#### **Wymagania edukacyjne na poszczególne oceny śródroczne i roczne**

## **z informatyki dla klasy 4 szkoły podstawowej oparte na programie nauczania informatyki**

#### **"Lubię to", autorstwa Michała Kęskę, rok szkolny 2023/2024**

## **Okres I**

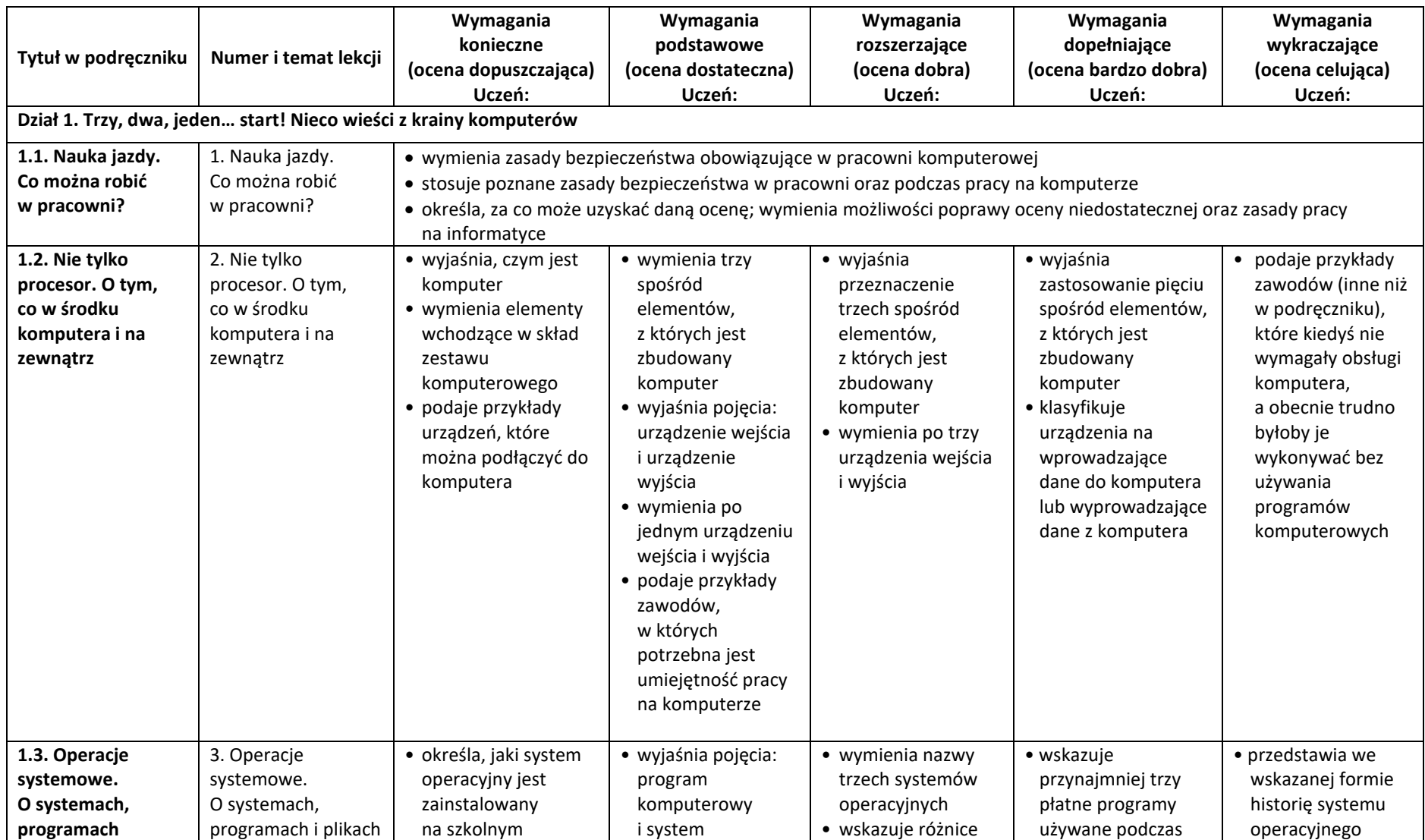

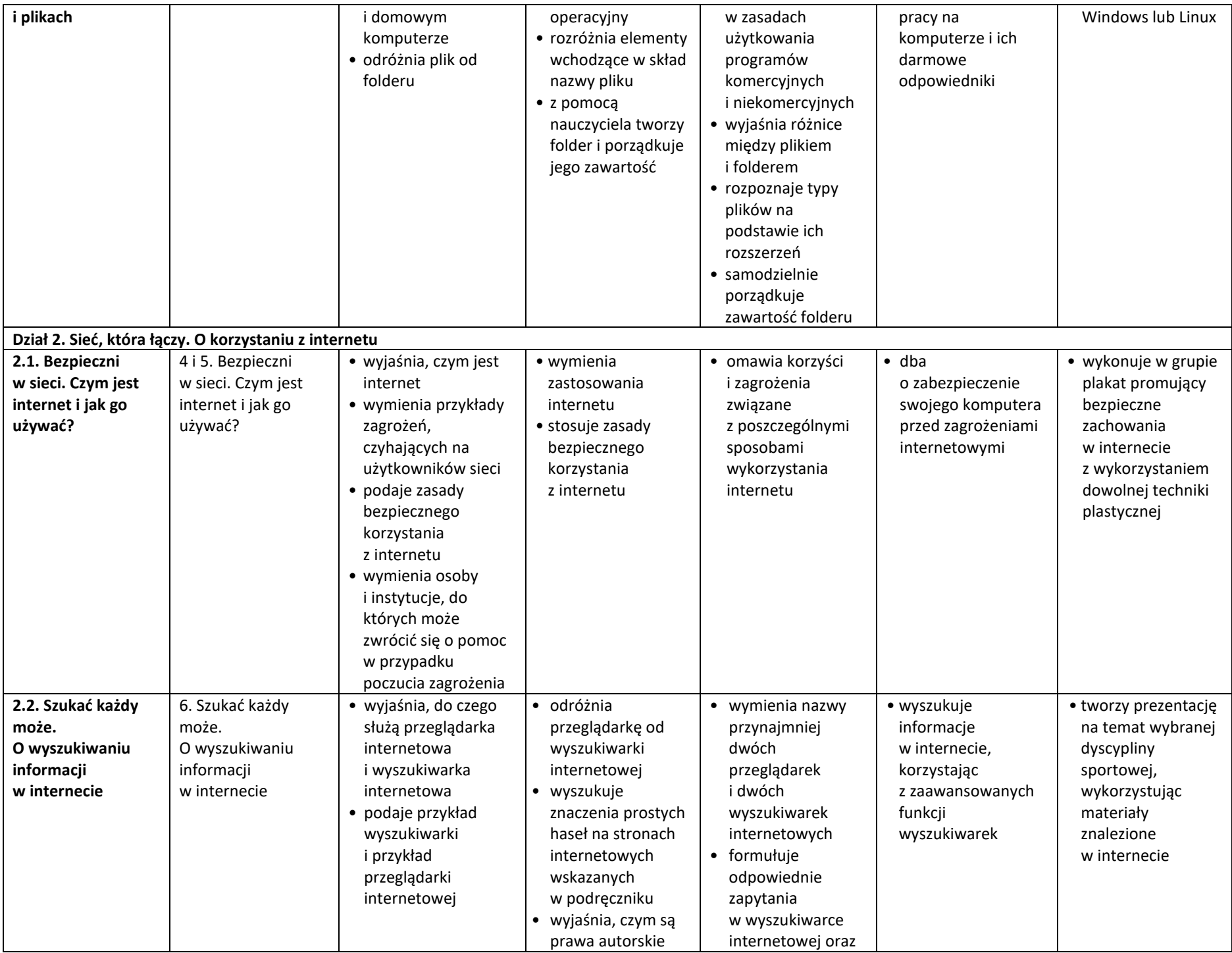

![](_page_2_Picture_494.jpeg)

## **Wymagania edukacyjne na poszczególne oceny roczne**

# **Okres II**

![](_page_3_Picture_558.jpeg)

![](_page_4_Picture_519.jpeg)

![](_page_5_Picture_417.jpeg)